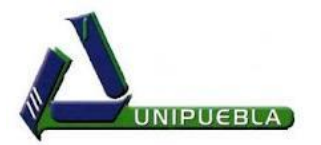

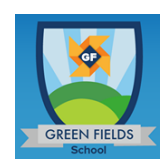

### **UNIVERSIDAD DE PUEBLA**

## **BACHILLERATO CICLO ESCOLAR 2014-2015 SEMESTRE "A"**

#### **SYLLABUS**

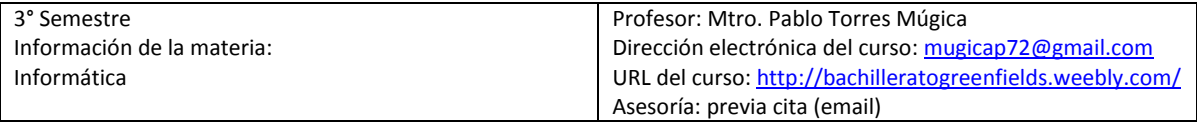

## **DESCRIPCIÓN DEL CURSO.**

El fenómeno globalizador que actualmente experimenta la sociedad, se ha apoyado y desarrollado en los avances tecnológicos. El mundo actual no se concibe sin los medios de comunicación e información que son símbolo de la postmodernidad y propician la necesidad de incorporarse a las sociedades de información y del conocimiento. La adquisición de datos, su reflexión y su comprensión, son la base de la actual vida cotidiana en situaciones de tipo general y en formas de comunicación interpersonal. En la primera unidad se ven fundamentos básicos, pasando a la segunda unidad donde se introduce al procesamiento de texto para el manejo de información con el apoyo de una aplicación informática para la producción y edición de documentos de texto, y finalmente, en la tercera unidad, se provee de los mecanismos necesarios para la obtención de información y comunicación del estudiante a través de las Tic´s.

#### **OBJETIVO DEL CURSO.**

El objetivo de la asignatura de Informática es desarrollar en el estudiante competencias que le permitan el uso y manejo eficiente de los códigos de las Tecnologías de la Información y Comunicación (Tic´s), utilizándolas como herramientas de búsqueda y comunicación de la información, sirviendo como fundamento a la asignatura de Aplicaciones Informáticas, donde a partir de las habilidades adquiridas en el manejo de la información, se promoverá la construcción del conocimiento y el fomento del aprendizaje significativo, propiciando el trabajo académico transdisciplinario.

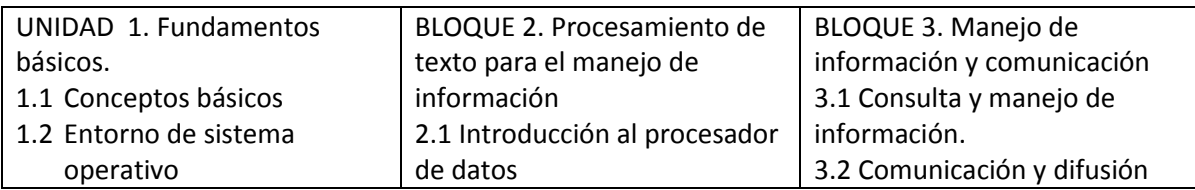

## **CONTENIDO DEL CURSO.**

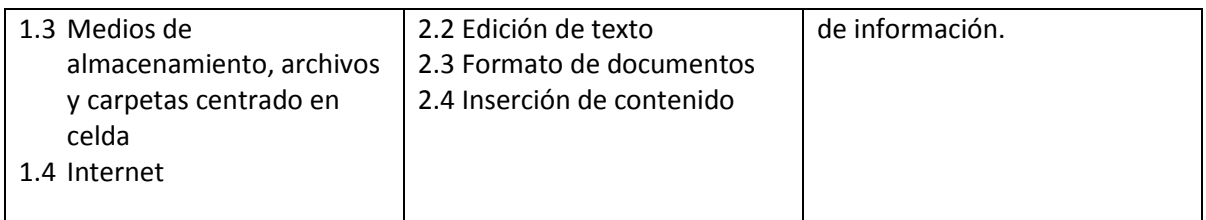

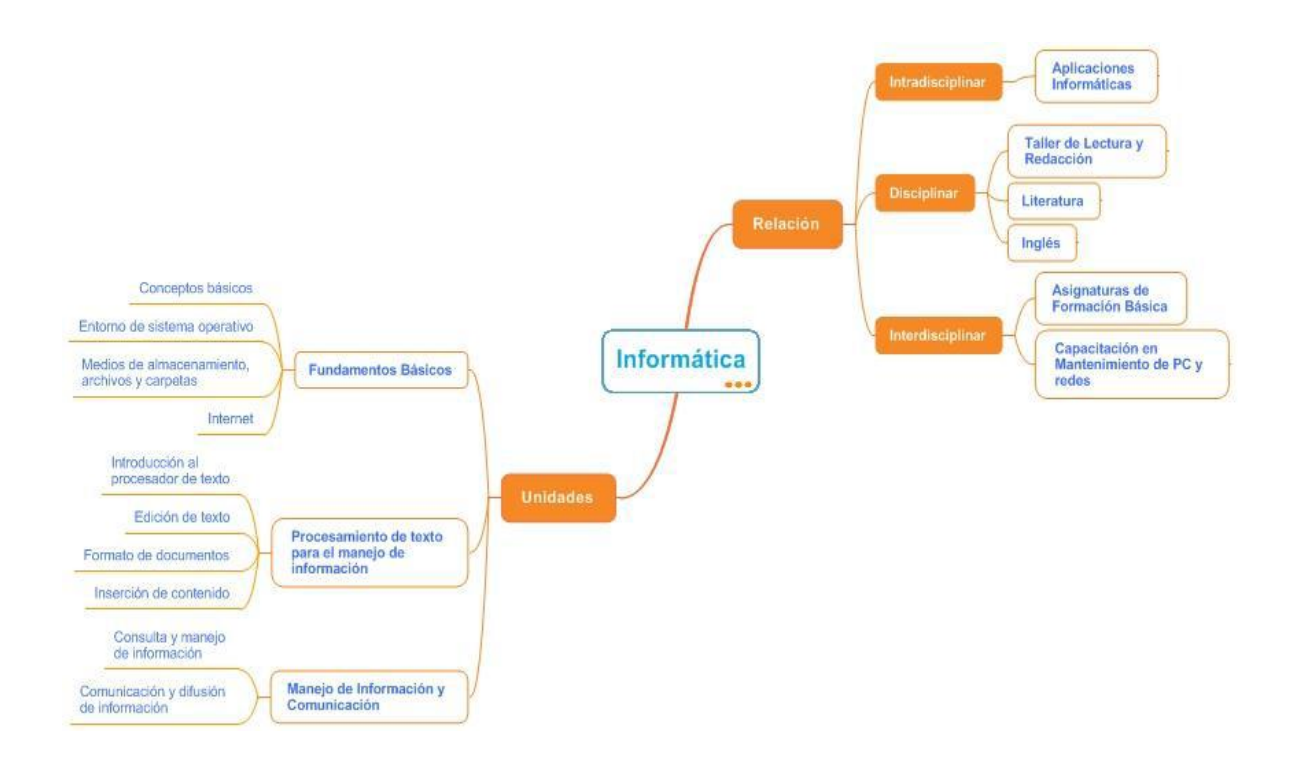

# **MÉTODO DE ENSEÑANZA.**

Exposición del docente atendiendo los cuatro niveles de conciencia del Método Trascendental (atenta, inteligente, crítica y libre-responsable), participación del alumno, interacción virtual, constructivista, trabajo colaborativo, exposición del alumno.

# **AUXILIARES Y APOYOS DIDÁCTICOS.**

Computadora, Ipad

- Internet
- Enciclopedias Digitales
- Freeware de entrenamiento de Teclado:
	- $\checkmark$  Keyboard Explorer
	- $\checkmark$  Mecanet ver. 6.3
- $\checkmark$  TypeFaster en español ver. 0.2
- Freeware de entrenamiento de ratón.
	- $\checkmark$  Mouse Trainer ver. 1.2.4
- Biblioteca Escolar o Pública.
- Plataforma Google Drive del Colegio
- Página de internet del curso

#### **CAMPO DISCIPLINAR.**

Comunicación.

### **SECUENCIA.**

Curso antecedente: No aplica

Curso subsecuente: Aplicaciones informáticas

### **ESTRUCTURA DEL CURSO.**

Horas de clase: 2 hrs. a la semana

#### **EVALUACIÓN.**

Conocimientos 40% (Exámenes 5%, Exámenes sorpresas 5%, Mapas mentales/conceptuales 5%, Exposiciones 5%, Proyectos 10%, Autoevaluación 5%, Coevaluación 5%)

Productos 30% (Tareas 10%, proyectos interdisciplinarios/transdisciplinarios 10%, libreta de apuntes 5%, lista de cotejo 5%)

Desempeño actitudinal 30% (Participación 5%, Responsabilidad y compromiso con el trabajo personal 5%, Responsabilidad y compromiso con el trabajo conjunto 5%, Puntualidad 5%, Respeto 5%, Uniforme y Pulcritud 5%)

## **BIBLIOGRAFÍA.**

- AGUADED, José Ignacio, et al. (2002). Educar en Red. Málaga. Aljibe.
- CUAUTLE, Osvaldo. (2007). Informática. México. Bookmart.
- JAMRICH PARSONS, June. (2004). Conceptos de Computación. México. Thomson.
- ELIZONDO CALLEJAS, Rosa Alicia. (2013). Informática. México. Grupo ed. Patria.

#### **RECURSOS COMPLEMENTARIOS.**

• ALGOBIA, Pedro. (2005). Internet. Madrid. Anaya.

• BLOOD, Rebeca. (2005). Universo del weblog: Consejos Prácticos para Crear y Mantener su Blog. Madrid. Ediciones 2000.

• CASTELLANOS, Ricardo. (2003). Informática 3. Colombia. Alfaomega.

• ESCAMILLA, José Guadalupe. (2000). Introducción al uso de la computadora e Internet. México. Trillas.

- FERNÁNDEZ, Juan Manuel. (1998). Informática I. México. Ciencia Educativa.
- GOOKIN, Dan. (2001). Diccionario ilustrado de computación para inexpertos. México. Megabite.
- IVENS, Kati. (2004). Internet en casa. Madrid. Mc Graw Hill.
- JOYCE, Jerry. (2001). Microsoft Windows XP Visual. Madrid. McGraw Hill.
- LOVILLO, Gil. (2003). Manual imprescindible de Microsoft® Office. Madrid. Anaya Multimedia.
- MILLER, Michael. (2001). Encuentre todo lo que necesita en Internet ¡Fácil! México. Pearson Educación.
- NORTON, Meter. (2006). Introducción a la computación. México. Mc Graw Hill.
- ORIHUELA, José Luís. (2006). La revolución de los blogs. Madrid. La esfera de los libros.
- ROJAS, Octavio Isaac, et al. (2005). Blogs. La conversación en internet que está revolucionando medios, empresas y ciudadanos. Madrid. ESIC Editorial.

• SCHEVIN-TEJERA, Geneviéve M., et al. (1992). Diccionario moderno de Informática. México. Editorial Iberoamérica.

- VELARDE, Jorge. (2006). Guías visuales de Internet. Madrid. Anaya.
- WALLACE, Mark. (2003). El correo electrónico para principiantes. Gran Bretaña. Usborne.

# **RECURSOS WEB.**

- http://www.bachilleratogreenfields.weebly.com
- http://www.somece.org.mx (Sociedad Mexicana de la Computación en la Educación)
- http://www.redescolar.ilce.edu.mx (Red Escolar SEP-ILCE)
- http://www.flead.org (Fundación Latinoamericana para la Educación a Distancia)
- http://www.conevyt.org.mx (Portal Educativo SEP-INEA)
- http://www.e-mexico.gob.mx (Portal del Sistema Nacional e-México)
- http://www.sociedadinformacion.unam.mx (Sociedad de la Información y el Conocimiento UNAM)
- http://www.cca.org.mx (Red de educación y desarrollo emprendedor para la comunidad)
- http://www.lycos.com (Motor de Búsqueda)
- http://www.altavista.com (Motor de Búsqueda)
- http://mx.yahoo.com (Motor de Búsqueda)
- http://www.google.com.mx (Motor de Búsqueda)
- http://es.encarta.msn.com (Microsoft Encarta en línea)
- http://www.enciclonet.com (Micrones. Enciclopedia General en línea en español)
- http://www.wdl.org/es (Enciclopedia Multimedia en línea)
- http://es.wikipedia.org (Enciclopedia Libre Colaborativa)
- http://tikiwiki.org (Enciclopedia Libre Colaborativa)

• http://www.monografias.com (Página para consultar o publicar trabajos e información)

• http://colectivo-informatica.ning.com (Red social de docentes de informática del Bachillerato General Estatal)

- http://www.facebook.com (Red social)
- http://www.myspace.com (Red social)
- http://www.blogger.com (Página para crear Blogs)
- http://www.blogia.com (Página para crear Blogs)

Y otros sitios propuestos por el docente durante el curso.